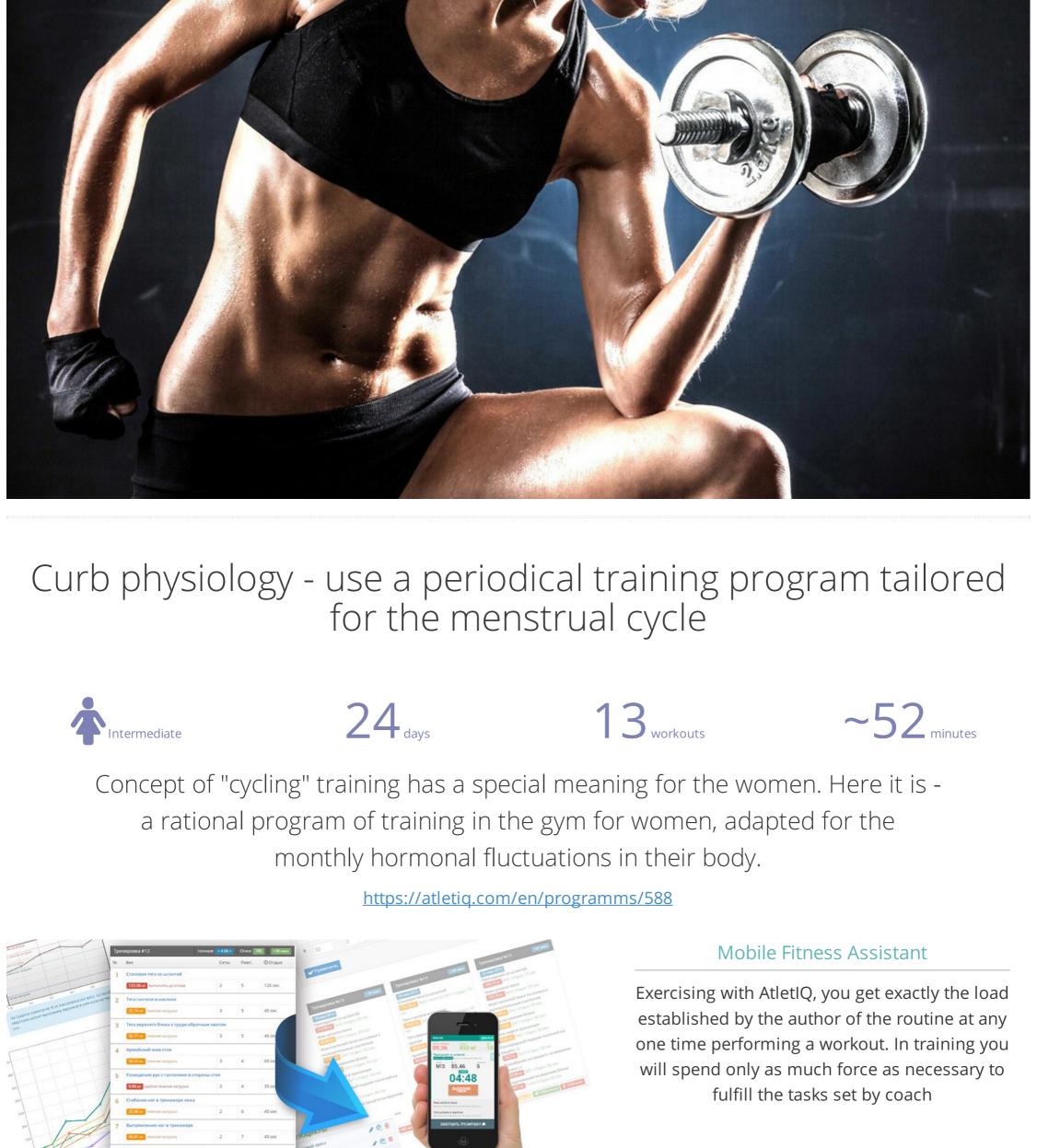

Install App «Mobile Fitness Assistant AtletIQ»: <a href="https://atletiq.com/app">https://atletiq.com/app</a> The content of of the program «1-3 неделя» Duration in days: 19 ② Rest between sets Reps

Exercise (superset) Sets

Cable Crunch

**Barbell Squat** 

Stiff-Legged Barbell Deadlift

▲ Level «Amateur 7» is required or you can pay 80 points / ② what is it? 1 Allowed for status «VIP»

2

3

500

400

200

Example 3 of 10 workouts

Workout #1

Cable Crunch

**Barbell Squat** 

**3×10** Rest: **②** 60 sec

**3×10** Rest: **○** 60 sec

**3×10** Rest: **②** 60 sec

**3×10** Rest: **②** 60 sec

**3×10** Rest: **②** 60 sec

**3×10** Rest: **②** 60 sec

Triceps Pushdown

**3×10** Rest: **②** 60 sec

**₹** 571 scores

«4 неделя (легкая)»

**Underhand Cable Pulldowns** 

Standing One-Arm Cable Curl

▲ Level «Amateur 7» is required or you can pay 80 points / ② what is it? • Allowed for status «VIP»

**②** 50 min

heavy

heavy

heavy

moderate

General recommendations on training with AtletIQ

application which is an interactive smart timer.

of each set.

break.

the the planned.

these are not all application features.

Find program

Advanced search

Beginner

REDUCE THE RECOVERY TIME OF PHYSICAL

CONDITIONS BY UP TO TWO WEEKS AFTER A BREAK
FROM A POWER TRAINING PROGRAM

Back in operation with 4 workouts!

Fitnes Goal

Complexity

-- Show all --

Workout place

-- Show all

Active Recovery

-- Show all -

Workout #2

**Underhand Cable Pulldowns** 

Standing One-Arm Cable Curl

**3×18** Rest: **○** 80 sec

**3×18** Rest: **②** 80 sec

**Upright Cable Row** 

**3×18** Rest: **○** 80 sec

**Bicycling, Stationary** 

**1×30** min Rest: **②** 40 sec

**₡** 443 scores

Directory of the exercises

**Barbell Curl** 

**Bicycling, Stationary** 

The price of the full version 4 usd

Why it is payable?

Register and find out details

AtletIQ — a universal platform for creating training programs. All trainings are performed using a mobile

• The load in the programs is calculated relative to the maximum weight with which you can do the exercise for

• The application will compare your score with the planned load and adjust the level of your performance in the

is transferred after a workout to your personal account and are considered in the following training.

up or down so that you will always receive a predetermined level of load according to the program.

P 😯 🗏 😃 🃭

12

**☐** ACTUAL WORKOUT #1

Cable Crossover

48 kgx12 48 kgx12 48 kgx12

weight, **kg** / lbs

**PERFORMED** 

SKIP

Rarhall Shoulder Dress

2.39 T

01:00<sub>o</sub>

#1

**Dumbbell Bench Press** 

• On training days, on which work is scheduled to failure, take care of the presence of helper

• Try to set the weights as close to the calculated considering the capabilities of your gym

• This application requires access to the Internet. There is also the opportunity to train on the special training Form, data

• During training, you will carry out step by step application and assess the level of load obtained after the completion

• If you go back to training after a long rest, your power rates will be recalculated in accordance with the duration of the

• Precisely follow the instructions on the pace of the exercise, if they are specified. Otherwise, the load level will not match

How to use mobile assistant?

Universal programs designer AtletIQ allows to keep workouts in a special format that can be read by mobile app.

Automatic timer programming, the tempo-indicator of exercise, instant adjustment of load to suit your force capabilities -

Barbell Incline Bench Press

Medium-Grip

How to do?

**Install App** 

**Workout routines** Gain Strength / Bulking / Cutting AtletIQ — fitness service that brings together coaches and athletes into one social network with a special designer of workout routines and mobile assistant for their performance.

> Affiliate program for coaches © 2017 — AtletIQ.com

1. Load the bar to an appropriate weight for your

ground, driving through to your hips. Your back

should be arched, and your shoulder blades

2. Lay on the bench with your feet flat on the

1 repetition. This indicator is also calculated and adjusted automatically in the future.

**Exercise** (superset)

Unright Cable Row

**Barbell Curl** 

2

3

250

150

100

Workout #1

**Underhand Cable Pulldowns** 

Standing One-Arm Cable Curl

**3×20** Rest: **②** 80 sec

**3×20** Rest: **②** 80 sec

**Upright Cable Row** 

**3×20** Rest: **②** 80 sec

Bicycling, Stationary

**1×25** min Rest: **②** 40 sec

**₡** 451 scores

Stiff-Legged Barbell Deadlift

**Bent Over Two-Dumbbell Row** 

Stiff-Legged Barbell Deadlift

Close-Grip Front Lat Pulldown

Bent Over Two-Dumbbell Row

1 day 3-4 3-4

Training intensity for each exercise

Workout #2

**Decline Crunch** 

Clean Deadlift

**Leg Press** 

**3×10** Rest: **②** 60 sec

**3×10** Rest: **②** 60 sec

**3×10** Rest: **②** 60 sec

**Seated Cable Rows** 

**Dumbbell Raise** 

**3×10** Rest: **②** 60 sec

**3×10** Rest: **②** 60 sec

**3×10** Rest: **②** 60 sec

**3×10** Rest: **②** 60 sec

Extension

**Dumbbell Alternate Bicep Curl** 

Sets

2-3

2-3

2-3

Standing Bent-Over Two-Arm Dumbbell Triceps

**₡** 615 scores

Reps

15-20

15-20

15-20

1 day

Training intensity for each exercise

**②** 45 min

heavy

heavy

heavy

heavy

heavy

heavy

heavy

Amount of training days: 10 Rest days: 9

10-15

10-15

10-15

1118

978

838

279

140

Workout #3

Cable Crunch

**Barbell Squat** 

**3×15** Rest: **○** 90 sec

**3×15** Rest: **○** 90 sec

**3×15** Rest: **②** 90 sec

**3×15** Rest: **②** 90 sec

**3×15** Rest: **②** 90 sec

**3×15** Rest: **②** 90 sec

**3×15** Rest: **○** 90 sec

**7** 705 scores

② Rest between sets

The total intensity Bicycling, Stationary

Upright Cable Row

Underhand Cable Pulldowns

Standing One-Arm Cable Curl

**②** 38 min

moderate

moderate

moderate

moderate

Advanced 4

Advanced 1

Amateur 6

**YOUR FRIENDS** 

АРТЕМ ЖЕВЛАКОВ

REMOVE FROM FRIENDS

71532 scores Last Activity: Mar 14

PavelK.

42783 scores

Константин

21846 scores Last Activity: Mar 14

Вадим\_67 12438 scores

Владислав

12376 scores

Last Activity: Mar 13

REMOVE FROM FRIENDS

Last Activity: Feb 10

REMOVE FROM FRIENDS

**②** 80 sec

**②** 80 sec

**(1)** 80 sec

454

364

273

182

Workout #3

**Underhand Cable Pulldowns** 

Standing One-Arm Cable Curl

2×15 Rest: **@** 80 sec

2×15 Rest: **0** 80 sec

**Upright Cable Row** 

2×15 Rest: **②** 80 sec

**Bicycling, Stationary** 

**1×18** min Rest: **②** 40 sec

**₹** 266 scores

**Barbell Squat** 

**Cable Crunch** 

**②** 54 min

heavy

heavy

heavy

moderate

**Triceps Pushdown** 

**Barbell Curl** 

Stiff-Legged Barbell Deadlift

Close-Grip Front Lat Pulldown

Bent Over Two-Dumbbell Row

**②** 45 min

heavy

heavy

heavy

heavy

heavy

heavy

heavy

3-4

**②** 60-90 sec

**②** 60-90 sec

(1) 60-90 sec

The total intensity Clean Deadlift

Seated Cable Rows

Leg Press

Dumbbell Raise Barbell Squat

Barbell Curl

Triceps Pushdown

Cable Crunch Decline Crunch

Close-Grip Front Lat Pulldown

Bent Over Two-Dumbbell Row

Stiff-Legged Barbell Deadlift

Dumbbell Alternate Bicep Curl

Standing Bent-Over Two-Arm Dumbbell Triceps
Extension

**②** 56 min

very hard

very hard

very hard

very hard

very hard

very hard

very hard